## **MapMate data import – column headings and formats**

(adapted by Martin Harvey from the MapMate help files)

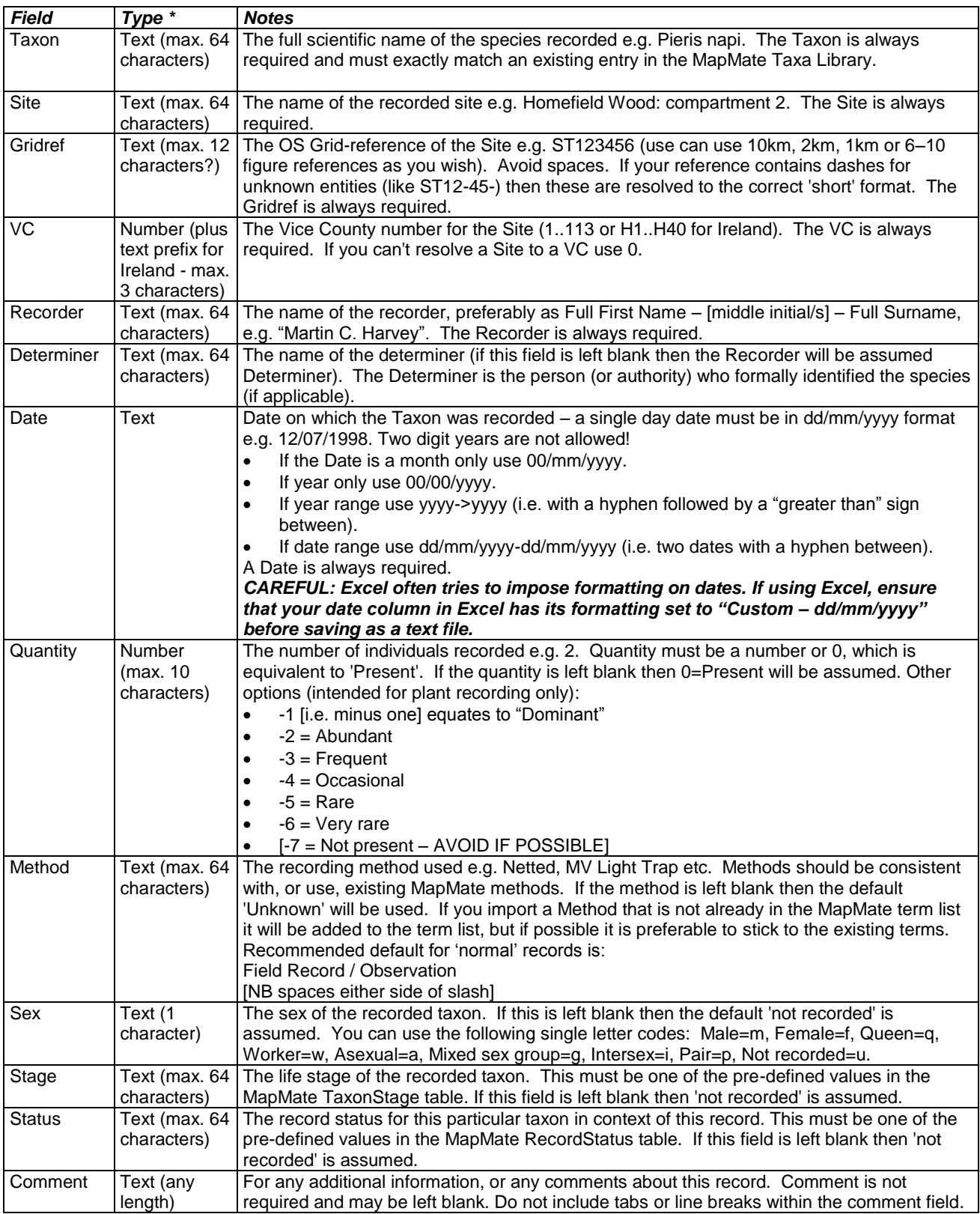

\* : In fact all fields will be converted to a text file before importing into MapMate, this column is just a guide as to the type of data that should be in each field.

General: When exporting tab-text from spreadsheets like Excel, we suggest that ALL 'not required' fields are present and filled with "" (i.e. two double quotes with nothing between) – or with a literal default value applicable to the field, like 'not recorded' etc. This is to make sure they are exported correctly!